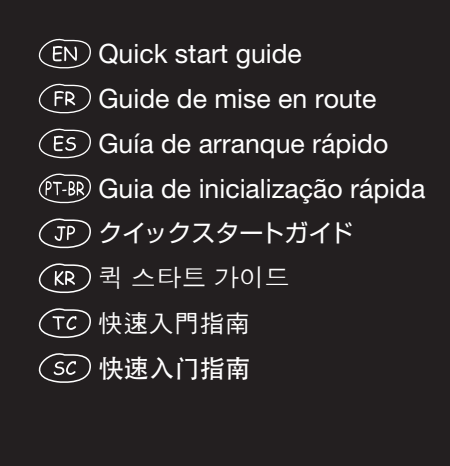

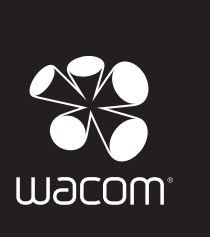

# BAMBOO"PAD

Setting up the Bamboo Pad 本機のセットアップ Configuration de Bamboo Pad Bamboo Pad 설치하기 Configuración de Bamboo Pad 設置 Bamboo Pad Configuração da Bamboo Pad 设置 Bamboo Pad

Product and supplied accessories

Produit et accessoires fournis

Producto y accesorios incluidos

Produto e acessórios fornecidos

> The blue LED lights up for 10 seconds after powering the unit on. The amber LED lights up when battery capacity reaches 15% and less.

The blue LED lights up after powering the unit on. Brighter blue when touch is used Amber when pen is used.

Le voyant bleu s'allume une fois le produi allumé. Le voyant bleu est plus lumineux lorsque la saisie tactile est utilisée. Lorsque le stylet est utilisé, le voyant devient orang

Le voyant bleu s'allume pendant 10 secondes une fois le produit allumé. Le voyant orange s'allume lorsque la batterie descend à un niveau de charge de 15 % ou moins.

El indicador LED se ilumina en azul durante 10 segundos tras encender la unidad. El indicador LED ámbar se ilumina cuando la capacidad de la batería llega al 15% o menos.

Luzes LED azuis acesas ao ligar a unida Azul com luminosidade ao tocá-la. Âmba quando a caneta é utilizada.

Insira o receptor sem fio para armazenamento.

Luzes LED azuis acesas por até 10 segundos ao ligar a unidade. Luzes LED âmbar acesas quando a capacidade da bateria chega a 15% ou inferior.

设备开机之后,蓝色指示灯点亮 10 秒。当电池 容量剩下 15% 及以下时, 琥珀色指示灯点亮。

El indicador LED se ilumina en azul tras encender la unidad. Azul es más brillante cuando se usa la función táctil. Ámbar cuando se usa el lápiz.

Insert the wireless receiver for storage. Insérez le récepteur sans fil pour permettre le stockage.

Inserte el receptor inalámbrico para su almacenamiento.

ワイヤレスレシーバーが収納できます。 무선 수신기 수납 가능 .

無線接收器可收納。

无线接收器可收纳。

本機の電源をオンにするとブルーの LED が 10 秒間点灯します。電池容量が 15% 以下に なると琥珀色の LED が点灯します。

파란색 LED 등은 기기에 전원이 들어오고 나서 약 10 초 정도 켜집니다 . 노란색 LED 등은 건전지 전원이 15% 이하일 때 켜집니다 .

設備開機之後,藍色指示燈點亮 10 秒。當電池 容量剩下 15% 及以下時,琥珀色指示燈點亮。

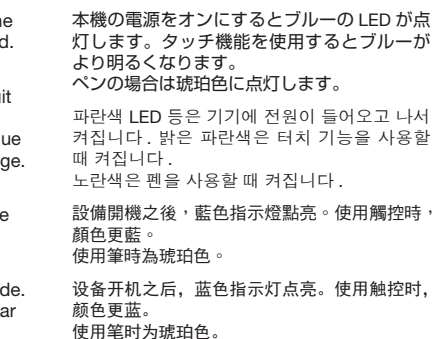

Wireless model USB model

製品および付属品 제품 및 포함된 액세서리 產品和所提供配件 产品和随附配件

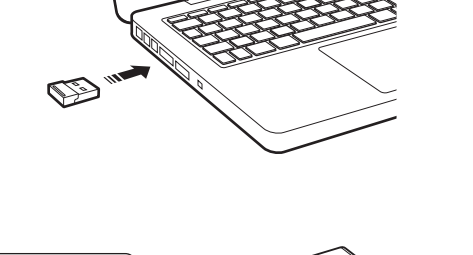

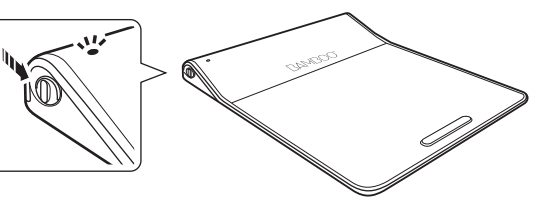

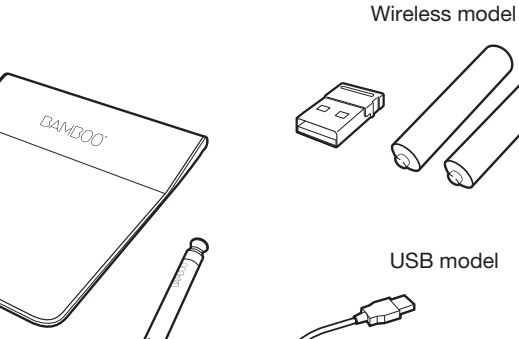

Using the Bamboo Pad Utilisation de Bamboo Pad Uso de Bamboo Pad Como utilizar o Bamboo Pad 使用 Bamboo Pad 本機の使い方 Bamboo Pad 사용하기 使用 Bamboo Pad

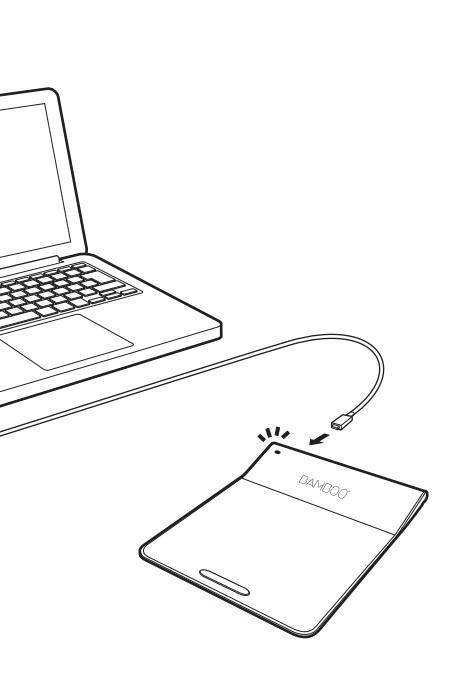

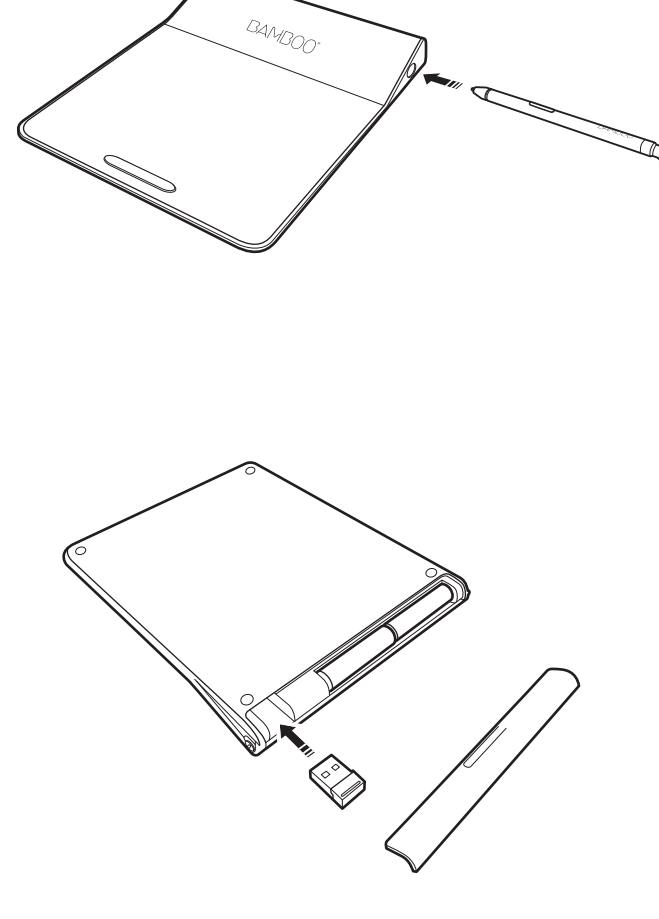

PRN-A979(A)

For USA, Canada and South America and 8:30 am to 5:00 pm Friday (Pacific Time) at 360-896-9833. For Asia Pacific

#### Support options

Visit our website at http://www.wacom.com/support Call the Wacom Customer Care Center. Available in English, from 7:30 am to 5:00 pm Monday - Thursday,

Download and install driver from http://www.wacom.com/support/drivers Refer to the Wacom control panel in System Preferences For Asia Pacific

Download the Wacom Gesture Guide from http://www.wacom.com/en/support/manuals For Asia Pacific

Visit our web site at http://www.wacom.asia/customer-care

Important information • Windows 7 and Windows 8:

settings in the control panel. • Mac OS X: For USA, Canada and South America

Use the mouse settings in the control panel for the touch pointer and other settings. Refer to the pen

Download and install driver from http://www.wacom.asia/tablet-drivers Refer to the Wacom control panel in System Preferences • For USA, Canada and South America

Download the Wacom Gesture Guide from www.wacom.com

# $(FR)$

Enregistrement de votre Bamboo Pad d'enregistrement.

Options d'assistance

Rendez-vous sur http://bamboo.wacom.com et sélectionnez votre région. Sélectionnez ensuite l'option

Utilisez les paramètres de la souris dans le panneau de configuration pour régler le pointeur et d'autres<br>paramètres. Reportez-vous aux réglages du stylet dans le panneau de configuration.

Rendez-vous sur notre site http://www.wacom.com/support Contactez le centre de support client Wacom. Disponible en anglais, espagnol et portugais du lundi au jeudi de 7 h 30 à 17 h et le vendredi de 8 h 30 à 17 h (fuseau horaire Pacifi que) au 360-896-9833.

#### Informations importantes

© 2013 Wacom Co., Ltd. All rights reserved. Wacom is a registered trademark of Wacom Co., Ltd. Other names of product or company are trademarks or registered trademarks of the respective companies.

ワコムクラブはワコムの製品をご購入いただいた方であればどなたでも入会できる無料会員登録サービスです。 - フロムシングはクロムの表面をご紹介でいたので<br>下記の URL にアクセスし、ぜひご登録ください。 http://tablet.wacom.co.jp/wacomclub

Printed in China

• Windows 7 et Windows 8 : • Mac OS X:

# $(ES)$

Téléchargez et installez le pilote depuis le site http://www.wacom.com/support/drivers Reportez-vous aux Préférences système dans le panneau de confi guration Wacom • Téléchargez le guide « Wacom Multi-Touch » sur http://www.wacom.com/en/support/manuals

Registrar Bamboo Pad

Visita http://bamboo.wacom.com y selecciona tu región. A continuación, selecciona la opción de registro.

Opciones de Servicio técnico

中国大陆地区用户请访问 : http://register.wacom.com.

Visita nuestro sitio Web en http://www.wacom.com/support Llama al centro de atención al cliente de Wacom.

# Información importante

Utiliza los ajustes del ratón en el panel de control para el puntero táctil y otros ajustes. Consulta los

Acesse http://bamboo.wacom.com, selecione a sua região e a opção de registro.

## $(TP)$

• Windows 7 y Windows 8: ajustes del lápiz en el panel de control. • Mac OS X:

Descarga e instala el controlador desde http://es.wacom.com/customercare/drivers Consulta el panel de control de Wacom en Preferencias del sistema • Descarga la guía "Wacom Multi-Touch" desde http://es.wacom.com/customercare/manuals

# $(PT-BR)$

Registre a sua Bamboo Pad

Opções de suporte

Acesse http://www.wacom.com/support Ligue para a Central de Atendimento ao Cliente da Wacom.

## Informações importantes

• Windows 7 e Windows 8: Use as configurações do mouse no painel de controle para o ponteiro de toque e outras configurações. Consulte as configurações da caneta no painel de controle • Mac OS X:

- Baixe e instale o driver em http://pt.wacom.com/customercare/drivers Consulte o painel de controle Wacom em Preferências do Sistema
- Faça download do guia "Wacom Multi-Touch" em http://pt.wacom.com/customercare/manuals

- -
- 
- 
- 
- 
- 
- 
- 

#### ユーザ登録について

サポートの窓口について

http://tablet.wacom.co.jp/customercare/ をご覧ください。

#### 重要な情報

#### • Windows 7 および Windows 8 の場合:

- タッチポインタやその他設定には、コントロールパネルの「マウス」を使用します。コントロールパネルの「ペン とタッチ」を参照してください。
- Mac OS X の場合:
- http://tablet.wacom.co.jp/customercare/ からドライバをダウンロードしてインストールしてください。 システム環境設定のコントロールパネルを参照してください。
- www.wacom.com から Wacom Gesture Guide をダウンロードしてください。

## $(KR)$

#### Bamboo Pad 등록

https://register.wacom.asia/ 을 방문하여 해당 지역을 선택한 다음 등록 옵션을 선택하십시오 .

#### 지원 옵션

자사 웹 사이트 (http://www.wacom.asia/kr/customer-care) 을 방문하십시오 .

#### 주요 정보

- Windows 7 및 Windows 8:
- 터치 포인터와 기타 설정은 제어판에서 마우스를 사용하십시오 . 제어판에서 펜 및 터치를 참조하십시오 . • Mac OS X:
- http://www.wacom.asia/kr/tablet-drivers 에서 다운로드하여 드라이버를 설치하십시오 . 시스템 기본설정에서 Wacom 제어판을 참조하십시오 .
- www.wacom.com 에서 Wacom 사용가이드를 다운로드하십시오 .

## $(TC)$

#### 註冊 Bamboo Pad

請造訪:https://register.wacom.asia/,選取您所在的地區。然後選取註冊選項。<br>香港地區用戶請訪問 http://www.wacom.com.hk/register/

#### 支援選項

請造訪:http://www.wacom.asia/tw/customer-care

## 香港地區 請訪問我們的網站 support.wacom.com.hk

請致電 Wacom 客服熱線<br>+852-25731988(服務語言 : 粵語,英語,普通話 ) http://support.wacom.com.hk/ 周一至周五 09:00-18:00

#### 重要資訊

- Windows 7 和 Windows 8: 觸控指標和其他設置使用控制台中的滑鼠。請參閱控制台中的手寫筆與觸控。
- Mac OS X:
- 從網站 http://www.wacom.asia/tw/tablet-drivers 下載並安裝驅動程式。 請參閱"系統設定"中的 Wacom 控制台。
- 從網站 www.wacom.com 下載「Wacom 筆勢指南」。

## $(5c)$

# 注册 Bamboo Pad

#### 服务支持 大陆地区

请访问我们的网站 http://support.wacom.com.cn<br>请致电 Wacom 客户服务中心 400-810-5460(普通话)周一至周日 9:00-18:00

#### 重要信息

#### • Windows 7 和 Windows 8 ·

- 触控指针和其他设置请使用控制面板中的鼠标。请参阅控制面板中的笔和触摸。
- Mac OS X :
- 从网站 http://drivers.wacom.com.cn 下载并安装驱动程序。 请参阅"系统预置"中的 Wacom 控制面板。
- 从网站 http://support.wacom.com.cn/ 下载"Wacom 笔势指南"。

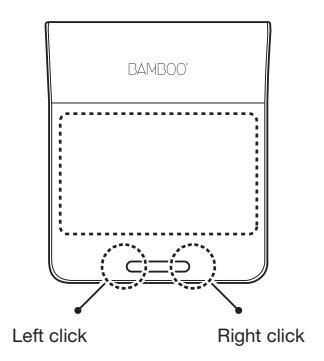

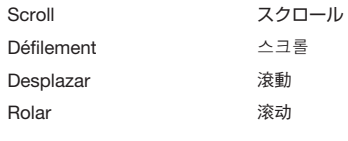

Défil

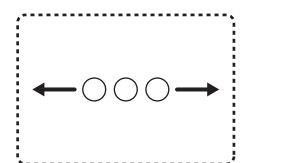

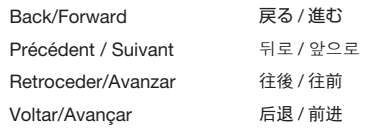

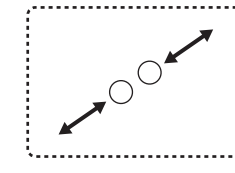

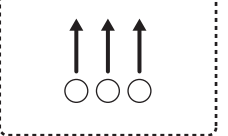

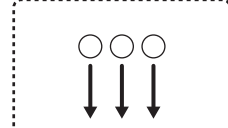

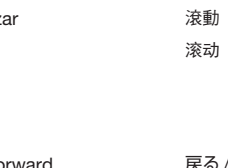

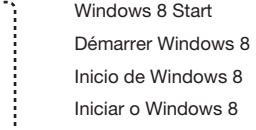

| Show desktop<br>Afficher le bureau |  |
|------------------------------------|--|

Afficher le bureau Mostrar escritorio Mostrar Área de Trabalho

Windows 8 の起動 Windows 8 시작 啟動 Windows 8 启动 Windows 8

ズームイン / アウト 줌인 / 줌아웃 放大 / 縮小 放大 / 缩小

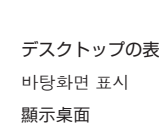

デスクトップの表示 显示桌面

 $1 \rightarrow 1$   $\leftarrow$   $(4$ 2) (3

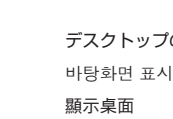

- 1. Switch applications
- 2. Windows 8 Application Menu
- 3. Close Application
- 4. Windows 8 Charms
- 1. Changer d'application
- 2. Menu des applications Windows 8
- 3. Fermer l'application
- 4. Icônes (« charms ») Windows 8

#### 1. Cambio de aplicaciones

- 2. Menú de aplicaciones de Windows 8
- 3. Cerrar aplicación
- 4. Accesos ("charms") de Windows 8
- 1. Alternar aplicativos
- 2. Menu do aplicativo no Windows 8
- 3. Fechar aplicativo
- 4. Botões ("charms") do Windows 8
- 
- 1. アプリケーションの切替 2. Windows 8 アプリケーションメニュー
- 
- 3. アプリケーションの終了
- 4. Windows 8 チャーム
- 1. 애플리케이션 변경
- 2. Windows 8 애플리케이션 메뉴
- 3. 애플리케이션 닫기
	- 4. Windows 8 참
	- 1. 轉換應用程式
- 2. Windows 8 應用程式表單
- 3. 關閉應用程式
- 4. Windows 8 Charms 選單
- 1. 转换应用程序
- 2. Windows 8 应用程序列表
- 3. 关闭应用程序
- 4. Windows 8 超级按钮

## $(EN)$

Register your Bamboo Pad For USA, Canada and South America Visit http://bamboo.wacom.com and select your region. Then choose the registration option. For Asia Pacific<br>Visit https://register.wacom.asia/ and select your region. Then choose the registration option.

## Windows 8 gestures

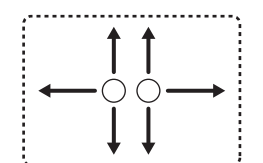

Using the Bamboo Pad Utilisation de Bamboo Pad Uso de Bamboo Pad Como utilizar o Bamboo Pad 使用 Bamboo Pad

本機の使い方 Bamboo Pad 사용하기 使用 Bamboo Pad

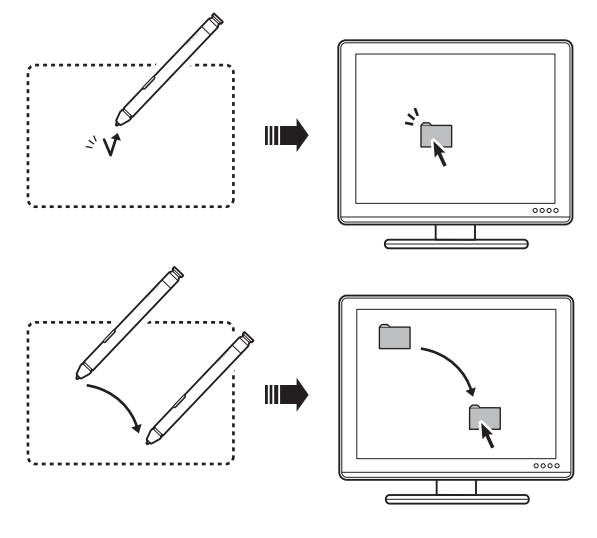

Zoom in/out

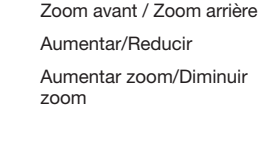

# **BAMBOO"PAD**

# $\circled{E}$

#### Important Product Information

#### PRECAUTIONS

WARNING -Improperly setting up, using, or caring for this product can increase the risk of an accident or human injury. Keep small parts away from children and pets. They could remove and accidentally swallow parts such as the pen nibs, nib

refills, or pen buttons.<br>The control of the collistic and callily control system that requires extremely high<br>collistic product of the distribution of the collistic method of the distribution of the distribution of the col

outcoors or maller a vernousy.<br>-Dusty areas.<br>Refrain from using this product during thunder or electrical storms. Such use<br>may cause product malfunction, fire, or electrical shock.

Other precautions:<br>-Do not place metal objects on the tablet when it is in use. They may cause<br>interference, improper operation, or product malfunction.<br>-Avoid damaging your tablet. Replace your pen nib when it becomes wor may cause the pen to operate improperly and scratch your tablet. Therefore,<br>avoid pressing too hard when using the pen and bending or distorting the nib.<br>-Do not push hard on the pen tip or buttons. This may shorten the pe -Use pen nibs designed by Wacom. Using a pen nib from another manufacturer may cause the pen to malfunction. -Do not use excessive force when inserting or removing the pen from the pen

stand. -Do not store the pen so that the pen tip or buttons are continually depressed. -The use of wireless celvices is regulated in most countries. If you travel with<br>constraints appropriate regulatory authority for any<br>cycle wireless tabled, check with the appropriate regulatory authority for any<br>-Products

or causing other electronic devices to malfunction. Wacom does not accept any liability for direct or consequential damages. For details, please refer to your Warranty.<br>-If you travel with your product, check with the appropriate regulatory authority<br>for any air or travel restrictions that may apply to batteries.<br>-If a battery fire should occur, extinguish using a dry chemi water.<br>-Please recycle batteries in accordance with the manufacturer recommenda-<br>tion, following all local laws and regulations.<br>The original batteries are equipped only for tests.<br>Please replace the batteries as soon as p

CAUTION

-Do not place or use this product on an unstable surface or workspace, for<br>example, a shaky,inclined or vibrating surface.<br>When cleaning your tablet, turn it off by unplugging the tablet USB cable from<br>the computer. Electr

115 x 7.7 mm, approximate<br>5 g, approximate Physical size (L x D)<br>Weight REGULATORY STATEMENT

• Rotate the television or radio antenna until the interference stops.<br>• Move the equipment farther away from the television or radio.<br>• Plug the equipment and computer into an outlet that is on a different circuit from<br>If .<br>ications to this product not authorized by Wacom could void<br>ion and negate your authority to operate the product. INDUSTRY CANADA (CANADA ONLY)

PRODUCT SPECIFICATIONS

General Specifications<br>Physical size  $(W * D * H)$ Physical size (W \* D \* H) 141.4 x 166.5 x 4.5 (standard) mm ; 1<br>15.7 (maximum) mm, 5.5 x 6.5 x 0.18<br>(standard) inch; 0.61 (maximum) inch,<br>approximate (excluding the key and the<br>rubber foot) Front Key<br>Operating temperature<br>Storage temperature<br>Operating relative humi<br>Storage relative humidi Operating temperature 5to 40 degrees C (41 to 104 degrees F)<br>Storage temperature 30 -20 to +60 degrees C (-4 to 140 degrees F)<br>Operating relative humidity 30 % to 80 % non-condensing<br>Storage relative humidity 30 % to 90 % General Specifications, Pen Part Pen Technology **Electro-magnetic resonance technology** Pen Active Area (W \* D) 107 x 67 mm, approximate Pen Active Area Aspect Ratio 16:10 Coordinate Resolution 20 lines per mm (508 lines per inch) Coordinate Accuracy +/-0.5 mm (0.02 in) Readable Height<br>Readable Height General Specifications, Multi-finger Touch Part 115 x 78 mm, approximate<br>Up to 4 finger gestures<br>Wacom Gesture Support in Up to 4 finger gestures<br>Touch Technology in Wacom Bamoo Pad, USB model Communication<br>Connector<br>Cable length<br>Power requirem<br>Weight Connector<br>Cable length 1998 State 10, 1998 Approximate<br>Cable length 10 DC 5 V from USB Port<br>Weight 140 g +/-20 g (excluding the pen and the<br>Weight USB cable), approximate<br>Power Consumption 10 Normal use : 5 V : 35 mA, appr Bamboo Pad, wireless model Communication interface<br>
10 m (approximate, with no interference)<br>
Nominal communication distance 10 m (approximate, with no interference)<br>
Battery life<br>
10 m (approximate)<br>
4 weeks with alkali battery (ayerage 2 h<br>
usage situation. Weight (not include battery) 145 g +/-20 g (excluding the pen and the battery), approximate Power Consumption Normal use : 3.2 V : 47 mA, approximate Pen without erase 512 levels

designated service location, accompanied by the return authorization number,<br>your ranne, address and elephone number, proof of purchase date, and a<br>parcology of the control of the control of the control of the control of t product if the failure of the product has resulted from accident, abuse, misuse,<br>regligence, or unauthorized modification or repair, or if it has been handled or<br>stored other than in accordance with Wacom's storage instruc your requirements.

EXCEPT FOR THE LIMITED WARRANTY DESCRIBED ABOVE, THERE ARE AND THE SECURED AND THE PROTECTION ON A DISTURBANT OF A DISTURBANT OF A DISTURBANT OF A DISTURBANT OF A DISTURBANT OF A DISTURBANT OF A DISTURBANT OF A MANY CONTRO

In the event that any of the above limitations are held unenforceable, Wacom's<br>liability for any damages to you or any party shall not exceed the purchase<br>price you paid, regardless of the form of any claim. This Limited W

#### FCC NOTICE

This device complies with Part 15 of the FCC Rules. Operation is subject to the following two conditions: (1) this device may not cause harmful interference, conditions: (1) this device may interference received. Including

installation, the quirections and can radiate radio frequency energy and, if This equipment generates, uses and can radiate radio frequency energy and, if interference to radio communications. Thowever, there is no guarant

EXCEPT FOR THE LIMITED WARRANTY DESCRIBED ABOVE, THERE ARE NO OTHER WARRANTIES MADE BY WACOM ON THIS PRODUCT. NO ORAL<br>OR WRITTEN INFORMATION OR ADVICE GIVEN BY WACOM, ITS DEALERS,<br>OR WRITTEN INFORMATION OR ADVICE GIVEN BY WARRANTY, AND YOU SPECIFIC<br>MAY NOT RELY ON ANY SUCH INFORMA INCLUDING DAMAGES FOR LOSS OFBUSINESS PROFITS, BUSINESS<br>INTERFUTION, LOSS OF BUSINESS INFORMATION AND THE LIKE AFIG-<br>INTERFUTION, LOSS OF BUSINESS INFORMATION AND THE LIKE AFIG-<br>SOME COUNTRIES DO NOT ALLOW THE EXCILISION O In the event that any of the above limitations are held unenforceable, Wacom's<br>lia ility for any damages to you or any party shall not exceed the purchase price<br>you paid, regardless of the form of any claim. This Limited W

Industry Canada, Class B: CAN ICES-3 (B)/NMB-3(B)

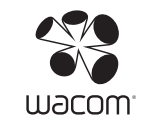

WARRANTY SERVICE To obtain Warranty service within Central America, South America or the<br>Caribbean contact your local dealer or distributor.<br>Caribbean Central Central Spanish: http://www.wacom.com/ps/products.<br>Profigures: http://www.wacom.

Wacom Technology Corporation 1311 SE Cardinal Court Vancouver, Washington 98683 Vancouv<br>U.S.A.

LIMITED WARRANTY<br>(ASIA PACIFIC REGION)<br>Waccom Co., Ltd. warrants the product, to the original consumer purchaser,<br>to be free from defects in materials and workmanship under normal use and<br>tervice for a period of one (1) ye

# Upon discovery of a defect in the product, except in the Software, within the<br>Warranty Period, the warranty holder must contact the original place of pur-<br>chase to obtain instructions for returning the product for repair o replacement.<br>
Waccom's sole obligation and entire liability under this warranty shall be, at<br>
Waccom's sole obligation and entire liability to regular entire defective product or<br>
Waccom's sole of the regular of regular pr

EXCEPT FOR THE LIMITED WARRANTY DESCRIBED ABOVE, THERE ARE<br>NO OTHER WARRANTIES MADE BY WACOM ON THIS PRODUCT. NO ORAL<br>OB INRITIEN INFORMATION OR ADVICE GIVEN BY WACOM, ITS DEALERS,<br>OB INBAY WAY, AVERTES CRIBE WORKER SHAL W RIGHTS WHICH VARY FROM COUNTRY TO COUNTRY.<br>WACOM LIMITS THE DURATION OF ANY LEGALLY IMPLIED WARRANTIES<br>INCLUDING IMPLIED WARRANTIES OF MERCHANTABILITY OR FITNESS FOR A PARTICULAR PURPOSE, TO THE DURATION OF WACOM'S EXPRESS<br>WARRANTY. SOME COUNTRIES DO NOT ALLOW LIMITATIONS ON HOW<br>LONG AN IMPLIED WARRANTY LASTS, SO THE ABOVE LIMITATION MAY NOT APPLY TO YOU.<br>NEITHER WACOM NOR ANYONE ELSE WHO HAS BEEN INVOLVED IN THE<br>CREATION, PRODUCTION, OR DELIVERY OF THIS PRODUCT SHALL BE<br>LIABLE FOR ANY DIRECT, CONSEQUENTIAL, OR INCIDENTAL DAMAGES

be found online at http://www.wacom.asia/customer-care To obtain technical<br>support or Warranty service within Southeast and South Asia, Oceania and<br>Taiwan, please contact the Wacom Customer Support Service. Phone numbers can be found here:<br>http://wacom-wapcc.com/inquiry/create<br>Should you have any questions about this Agreement, or if you desire to<br>contact Wacom for any reason, please contact from the site below<br>http://wacom-w

## $\bigcirc$

#### IDA (INFOCOMM DEVELOPMENT AUTHORITY OF SINGAPORE) The Wireless Tablet CTH-300 and Dongle INF-A081 model have been tested and found to comply with IDA standards.

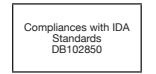

#### LIMITED WARRANTY (U.S.A. AND CANADA)

Wacom warrants the product, to the original consumer purchaser, except for<br>the Software and consumable items such as the battery, pen cartridges, tablet<br>surface sheet and nibs, to be free from deflects in materials and wor

with Wacom within 30 days of purchase.<br>The Software is licensed "as is." Wacom makes no warranty with respect to its<br>quality or performance. Wacom cannot quarantee you uninterrupted service or

the correction of any errors.<br>Upon discovery of a defect in the product, except in the Software, within the<br>Warranty Period, you should contact Wacom Technical Support via telephone,<br>email, or fax to obtain an RMA (Return

# (INCLUDING DAMAGES FOR LOSS OF BUSINESS PROFITS, BUSINESS INTERRUPTION, LOSS OF BUSINESS INFORMATION AND THE LIKE) ARIS-ING OUT OF THE USE OF OR INABILITY TO USE SUCH PRODUCT, EVEN IF<br>WACOM HAS BEEN ADVISED OF THE POSSIBILITY OF SUCH DAMAGES.<br>SOME COUNTRIES DO NOT ALLOW THE EXCLUSION OR LIMITATION OF<br>INCIDENTAL OR CONSEQUENTIAL DAMAGES, SO

In the event that any of the above limitations are held unenforceable, Wacom's<br>liability for any damages to you or any party shall not exceed the purchase<br>price you paid, regardless of the form of any claim.<br>This Limited W People's Republic of China, Hong Kong, and countries in the Middle East.<br>This Limited Warranty is a statement of the current warranty policy of the Asia<br>Pacific Division of Wacom Co., Ltd. and takes precedent over all othe

change without prior notice.<br>Australian Consumer law Our goods come with guarantees that cannot be<br>excluded under the Australian<br>Consumer Law. You are entitled to a replacement or refund for a major failure<br>and for compens

Ltd.<br>with a subsidiary located at Wacom Australia Pty. Ltd. Unit 8, Stage 1<br>Cumberiand Green, 2-8 South Street Rydiantere, NSW 2116 Australia. If your<br>products do not provide the general features and functions described in case such return will be at your own cost. The benefits under this warranty are<br>in addition to other rights and remedies that you may have at law.<br>Warranty Service / Wacom Technical Support in Asia Pacific (except Japan,<br>t

- 
- 
- 

d'interferences rest toutefois pas garantie dans certaines installations.<br>Chiedréences rest toutefois passage antie dans certains in the comparation of the particle interferences of the<br>particle interferences cessent, elle

ington. This Limited Warranty is valid for and only applies to products purchased and used inside the United States (and its territories or possessions) or Canada.

WARRANTY SERVICE<br>To obtain Warranty service within the U.S. or Canada contact:<br>Wacom Customer Care Center<br>Phone : 1.360.866.9833<br>Shall Inquis Phone: http://ston.ecom.com/productsup.port/email.cfm<br>Shall Inquis Phone: http:/

Wacom Technology Corporation 1311 SE Cardinal Court Vancouver, Washington 98683

U.S.A. LIMITED WARRANTY (CENTRAL AMERICA, SOUTH AMERICA AND THE CARIBBEAN)

Wacom warrants the product, to the original consumer purchase, except for<br>the Software and consumable items such as the battery, pen cartificings, tablet<br>the Software and ones united is the first form of the stress and wor

Stylet sans gomme Niveaux de pression<br>Dimensions (L x D)<br>Poids Dimensions (L x D) 115 x 7.7 mm, valeur approximative<br>Poids 15 g, valeur approximative

CONFORMITÉ FCC Cet appareil est conforme à la section 15 de la réglementation FCC. Son<br>fonctionnement est soumis aux deux conditions suivantes : (1) cet appareil<br>ne peut causer d'interférences néfastes, et (2) il doit accepter la récepti

fonctionnement.<br>Ce produit a été vérifié et réceptionné conformément aux prescriptions relatives aux appareils numériques de classe B, selon la section 15 de la réglementation<br>FCC. Ces prescriptions sont destinées à fournir, dans le cas d'une installation<br>domestique, un niveau de protection approprié contre de telles

deux (2) ans à compter de ladate d'achat, d'après copie de la facture et de<br>l'inscription Wacom par e-mail ou en lignedans les 30 jours suivant l'achat.Le<br>Logiciel fait l'objet d'une licence "en l'état". Wacom ne garantir e-mail ou fax pour obteiní un numéro d'ARM (Autorisation de retour demarch-<br>andise) et des instructions d'envoi du produit à un site d'entretien désigné<br>parWacom. Vous devez envoyer le produit, en payant à l'avance les fra preuve d'achat et une description dela défectucaté. Vaccom prend à sa charge<br>l'expédition en retour par le biais de UnitedParcel Service ou par un service<br>équivalent de son choix.La seule obligation de Wacom et sa responsa

en est averti pendant la période de granatie ; ceci,toutelois, pour autant que<br>vous assumise la responsabilité (i) des frais de transport duproduit vers le site<br>d'entretien indiqué et (ii) de toute perte ou dommage sub) pa A L'EXCEPTION DE LA GARANTIE LIMITÉE DÉCRITE CI-DESSUS, AUCUNE<br>AUTRE GARANTIE N'EST ACCORDÉE PAR VACCINA USUET DE CE<br>PRODUIT. AUCUN CONSEIL NI RENSEIGNEMENT, ORAL OU ÉCRIT, FOURIN<br>EMPLOYÉS NE FERA OFFICE DE GARANTIE NI VÉT

D'AUTRES DROITS QUI VARIENT D'UN ÉTAT À UN AUTRE.<br>NACIONALISTE LA DUIRE DE TOUTE GARANTIE L'ÉGALE, NO AMMONT DE<br>L'ÉVALE DE TOURE LA DUIRE DE TOUTE GARANTIE L'ÉGALE, NO AUGUSTION<br>DE WACOM. CERTAINS ÉTATS N'AUTORISENT PAS DE COMPRIS LA PERTE DE BÉNÉFICES COMMERCIAUX, L'INTERRUPTION<br>D'ACTIVITÉ COMMERCIALE, LA PERTE D'INFORMATIONS COMMERCIALES,<br>ETC.) DÉCOULANT DE L'UTILISATION OU DE L'IMPOSSIBILITÉ D'UTILISER<br>CE PRODUIT, MÉME SI VACCOM A ÉTÉ AVE

LIMITATION DES RESPONSABILITÉS POUR LES DOMMAGES ACCESSOIRES<br>OU INDIRECTS, IL SE PEUT QUE LA RESTRICTION OU L'EXCLUSION SUS-<br>MENTIONNÉE NE VOUS SOIT PAS APPLICABLE. Dans l'éventualité où une partie des limitations mentionnées ci-dessus sont<br>considérées comme non applicables, la responsabilité de Wacom pour tout<br>dommage envers vous ou toute autre partie, n'excédera pas le prix que vous

Ce dispositif est conforme à la norme CNR-210 d'Industrie Canada applicable aux appareils radio exempts de licence. Son fonctionnement est sujet aux deux conditions suivantes:<br>1) le dispositif ne doit pas produire de brouillage préjudiciable, et<br>2) ce dispositif de doit accepter tout brouillage reçu, y compris un brouillage<br>susceptible de provoquer un fonctionnement indésir

No utilice disolventes orgánicos (por ejemplo, alcohol) ni detergentes para<br>limplar el producto o el lápiz. El uso de estos productos podrá dañarlos. Este<br>tipo de daños no los cubre la garantía del fabricante.<br>No utilice n Absténgase de usar este producto si truena o cae una tormenta eléctrica. Esto podría provocar malfuncionamiento del equipo, incendios o descargas eléctri-cas.

# Informations importantes sur le produit

# PRÉCAUTIONS<br>AVERTISSEMENT

AVERTICSSEMENT<br>
And manusia meise en place, utilisation ou entretien de ce produit peut augu-<br>
and manusia meise en place, utilisation ou entretien de ce produit peut augus<br>
mentre le risque d'accident ou de blessure physi

(par exemple à l'extérieur ou à l'intérieur d'un véhicule).<br>-N'utilisez pas le produit dans un endroit poussiéreux.<br>Ne pas utiliser ce produit pendant les orages ou les tempêtesélectromag-<br>nétiques. Un tel usage peut entra

Bamboo Pad, modelo USB Interfaz de comunicaciones USBN 0-1-001610-01610-01610-01610-01610-01610-01610-01610-01610-01610-01610-01610-01610-01610-01610-01610-01610-01610-01610-01610-01610-01610-01610-01610-01610-01610-01610-01610-01610-01610-01610 Conector<br>Longitud del cable (1998 – 1,0 m (3,3 ples), aprox.<br>Requisitos de alimentación (1998 – 5 V CC del puerto USB<br>Peso (140 g +/-20 g (sin incluir el lápiz ni el cable (1998 – 140 g +/-20 g (sin incluir el lápiz ni el

DECLARACIONES DE CONFORMIDAD<br>CONDICIONES DE OPERACION<br>La operacion de este equipo esta sujeta a las siguientes dos condiciones: (1)<br>es posible que este equipo o dispositivo no cause interferencia perjudicial y (2)<br>este equ GARANTÍA LIMITADA (EUROPA, ÁFRICA Y ORIENTE MEDIO)

WACOM le garantiza, como comparado inciali (en lo sucesivo "usted" o "el metalita" el producto permanecerá libre de defectos de material y fabricación, en rego de uso y servicio mormado para de apareira de apareira de apar

Si usted comprobare un defecto en el producto, excluyendo cualquier software<br>durante el periodo de garantía aplicable, usted debería devolver inmediata-<br>mente el producto en su embalaje original, adjuntando su nombre, dire

ATTENTION

Ne pas placer ou utiliser ce produit sur une surface instable ou un espace<br>detravail, par exemple une surface instable, inclinée ou vibrante.Lors du nettoy-<br>age de votre tablette, éteignez-la en débranchant le connecteur U

Autres précautions :<br>
Autres précautions :<br>
lispeuvent provoquer des interferences, un mauvais fonctionnement un oudys-<br>
lispeuvent provoquer des interferences, un mauvais fonctionnement un oudys-<br>
fericionnement du produi

tentraîner un dysfonctionnement et rayer votre tablette. Par conséquent,<br>évitezd'appuyer trop fort lorsque vous utilisez le stylet pour ne pas tordre<br>-Ne pas pousser fort sur la pointe<br>-Ne pas pousser fort sur la pointe du

du stylet.<br>Historical stylet conçues par Wacom. L'utilisation d'une pointe du stylet conçues par Wacom. L'utilisation d'une pointe du stylet des viens automnes de l'espectivament du stylet.<br>Historical de la prima de l'espe

-Si vous envisagez de voyage avec votre produit, veillez a vousernesigner<br>aupres des autortes competentes des eventuelles<br>restrictions s'appliquant aux<br>c3i la batteries (filtium-ion polymere.<br>Si la batterie prend fou, etlè

WACOM no tendrá la obligación de reparar o sustituir el producto si: (a) el daño<br>al producto es consecuencia de un accidente, un abuso, un uso indebido, una<br>negligencia o una modificación o reparación no autorizada; (b) el WACOM; (c) el daño es conscuencia del uso y desgaste normal del producto; ó

(e) el número de serie aplicado por WACOM ha sido retirado desfugurado en cincuista (e) en únicado de interior<br>forma initialigible: ... ón. dibujo, especificación, muestra, modelo, notificación o<br>forma initialigible: ... d

Industry Canada RSS-210:<br>Operation is subject to the following two conditions: (1) This device may not<br>cause harmful interference, and (2) this device must accept any interference<br>received, including interference that may

Notice for Licence-Exempt Radio Apparatus<br>This device complies with RSS-210 of the Industry Canada Rules. Operation is<br>subject to the following two conditions: (1) this device may not cause interfer-<br>ence, and (2) this dev

#### Caractéristiques du produit

Spécifications générales<br>Dimensions (L x P x H) Dimensions (L. x P x H)<br>  $14/4 \times 166.5 \times 4.5$  (standard) mm;<br>
Touche à l'avant<br>
(sanct buoles, ni pieds en caoutchouc)<br>
Touche à l'avant<br>
Température de fonctionnement<br>  $5^{\circ}$  C a 40 °C<br>
Température de stockage<br>  $-20^{\circ}$ 

Caractéristiques générales, stylet

Technologie du stylet (L. 2001)<br>Surface active du stylet (L. 20)<br>Surface active du stylet (L. 20)<br>Alaphort langeur/hauteur<br>Péla surface active du stylet<br>Péla surface active du stylet<br>Précision de coordination<br>Phauteur lisi

Caractéristiques générales, saisie tactile à plusieurs doigts<br>Surface tactile active (L x D) 115 x 78 mm, valeur approximative<br>Prise en charge des mouvements Jusqu'à 4 mouvements de doigts<br>Technologie tactile

LEGALES ESPECÍFICOS Y PUEDE TENER OTROS QUE VARÍAN DE UN PAÍS A OTRO.<br>WACOM LIMITA LA DURACIÓN DE CUALQUIER GARANTÍA LEGALMENTE<br>IMPLÍCITA, INCLUIDAS GARANTÍAS IMPLÍCITAS DE COMERCIABILIDAD O<br>IDONEIDAD PARA UN FIN PARTICULAR, A LA DURACIÓN DE LA GARANTÍA<br>EXPLÍCITA DE VACCOM. ALGUNOS E

POSIBLE QUE LA LIMITAGION ANTERIOR NO SEA APLICABLE EN SU CASO<br>NI WACOM NI OTRA PERSONA IMPLICADA EN LA CREACIÓN, PRODUC-<br>CIÓN O ENTREGA DE ESTE PRODUCTO SERÁN RESPONSABLES POR<br>DAÑO ALGUNO YA SEA DIRECTO, RESULTANTE O INDI

NEGOCIO, PERDIDA DE INFORMACION COMERCIAL Y SIMILARES) QUE<br>SURJA DEL USO O INCAPACIDAD PARA USAR DICHO PRODUCTO, AUNQUE<br>SE HAYA AVISADO A WACOM DE LA POSIBILIDAD DE DICHOS DAÑOS.<br>ALGUNOS ESTADOS NO PERMITEN LA LIMITACIÓN D LIMITACIÓN O EXCLUSIÓN ANTERIOR NO SEA APLICABLE EN SU CA En caso de que alguna de las limitaciones anteriores no se pueda cumplir, la<br>responsabilidad de Wacom por cualquier daño causado al usuario o a cualqui-<br>er parte no excederá el precio de compra, sin tener en cuenta la form reclamación.<br>Esta garantía limitada se regirá por las leyes de los Estados Unidos de América<br>y el estado de Washington.<br>Esta garantía limitada es válida y aplicable únicamente a los productos adquiri-<br>dos y utilizados en A

Bamoo Pad, modèle USB

Interface de co<br>Interface

Interface<br>
USB de type A (PC) vers Micro B (pavé<br>
Longueur du câble<br>
Alimentation<br>
Alimentation<br>
Poids<br>
Poids<br>
Onsommation électrique<br>
Utilisation normale : 5 V, 35 mA environ,<br>
Valeur approximative<br>
Utilisation normale :

#### Bamboo Pad, modèle sans câble

Technologie RF 2,4 GHz Interface de communicati<br>Distance nominale<br>de communication<br>Type de batterie<br>Autonomie de la batterie de communication<br>
To me munication<br>
Type de batterie<br>
Autonomie de la batterie<br>
Autonomie de la batterie<br>
Autonomie de la batterie<br>
Tensie and moyenne de 2 heures par jouri, Varie selon<br>
Poids (sans la batterie)<br>
Poids (sa Para obtener un servicio de garantía en América Central, Sudamérica o el<br>Caribe, póngase en contacto con el distribuidor o proveedor local.<br>Español: http://www.vacom.com/sp/productsupport/email.cfm<br>Español: http://www.waco Si tiene alguna pregunta relacionada con el presente Acuerdo, o desea ponerse en contacto con Wacom por cualquier otra razón, escriba a la siguiente direc-

#### DECLARATIONS DE CONFORMITE

#### INDUSTRIE CANADA (CANADA UNIQUEMENT)

Industrie Canada, classe B: CAN ICES-3 (B)/NMB-3(B)

Industrie Canada RSS-210:<br>L'utilisation de ce dispositif est autorisée seulement aux conditions suivantes:<br>(1) il ne doit pas produire de brouillage, et (2) l'utilisateur du dispositif doit être<br>prêt à accepter tout brouil

#### GARANTIE LIMITÉE (U.S.A ET CANADA)

Wacom garantit ce produit à l'acheteur d'origine, à l'exception du Logiciel et<br>desconsommables, tels que la batterie, les cartouches et/ou pointes de stylet<br>et les feuillesde tablette, contre toute défectuosité de matériel des, pour une p

el producto entra en contacto con el agua uotros líquidos, desconecte el cargo de condetador y esconecte dabe desinentación del equipo del enchura de cargo estado de la cargo de dabe desinarcia de la cargo de la cargo de l

nición, descargas eléctricas u otro tipo de daños incluistos heridas a personas.<br>El desmontaje del producto anual al garantía.Evite daños en los cables.<br>No celebrales contenen de la cable de la cable de la cable de la cabl

La présente Garantie limitée n'est valable et applicable que pour les produits achetés et utilisés aux États-Unis (et dans leurs territoires ou possessions) et au Canada. SERVICE DE GARANTIE AUX ÉTATS-UNIS ET AU CANADA

Pour obtenir un service de garantie aux États-Unis ou au Canada, contactez :<br>Centre de support client Wacom<br>Téléphone : +1.360.896.9833<br>Formulaire de demande par e-mail : http://www.wacom.com/productsupport/ email.cfm Pour toute question concernant cet Accord ou si vous désirez contacter Wacom pour ur<br>ison que ce soit, veuillez envoyer un courrier écrit à l'une des

suivantes :<br>Wacom Technology Corporation<br>1311 SE Cardinal Court<br>Vancouver, Washington 98683<br>États-Unis

adresses

Wacom Rechnology Corporation<br>
(Sincer Berlington Beach (Sincer Beach (Sincer Beach (Sincer Beach (Sincer Beach (Sincer Beach (Sincer Beach (Sincer Beach (Sincer Beach (Sincer Beach (Sincer Beach (Sincer Beach (Sincer Beach

WACOM Europe GmbH Europark Fichtenhain A9 47807 Krefeld ALLEMAGNE

 $(ES)$ 

No emplace ni use este producto sobre una superficie inestable, por ejemplo,<br>un apoyo poco firme, inclinado o que vibre.<br>Antes de limpiar su tableta, apáguela desconectando el conector USB que la<br>une a su ordenador. Se pue

Información importante sobre el producto

PRECAUCIONES<br>
CAUCIONES<br>
CAUCIONES (1996) concidado incorrecto de este producto puede aumentar<br>
Un montaje, uso o cuidado incorrecto de este producto puede aumentar<br>
lossespecientes o de que una persona sufra heridas. Mant

#### ADVERTENCIA

#### Otras precauciones:

-No coloque objetos metálicos sobre la tableta si se encuentra en uso. Esto podría causar interferencias, un servicio impropio o malfuncionamiento del producto. -Evite que su tableta sufra daños. Reemplace la punta del lápiz si se desgasta

o se hace aguda.<br>-No use una punta de lápiz defectuosa o curvada puesto que podría provocar<br>un funcionamiento impropio al igual que ralladuras en su tableta. Con este fin;<br>evite también presionar con demasiada fuerza el lá

acortaría la vida útil de la punta del lápiz o provocaría malfuncionamiento. -Use puntas de lápiz diseñadas por Wacom. El empleo de una punta de lápiz que provenga de otro fabricante puede ser causa de malfuncionamiento.

Wacom garantiza al comprador original y consumidor del producto la ausencia<br>de defectos en materiales y mano de obra del producto, excepto el software y<br>los artículos consumibles como la batería, los cartuchos y/o puntas d las hojas de tableta.<br>Esto será en condiciones de uso y funcionamiento normales durante un (1) año<br>a partir de la fecha de la compra original, siempre que se demuestre con una<br>copia del recibo y del registro con Wacom en u

## -No use una fuerza excesiva cuando inserte o extraiga el lápiz del portalápices. -No almacene el lápiz de manera que la punta, los botones o el borrador sufran

una presión constante.

El uso de dispositivos inalambricos esta regulado en la mayoría depaises. Si<br>el uso de dispositivos inalambrica, consulte a la autoridadeguidadora competente<br>los productos que altitata parales por medios halambricos pueden

Humedad relativa

Especificaciones generales<br>Dimensiones (An x P x Al)  $\begin{bmatrix} 141.4 \times 166.5 \times 4.5 \text{ mm} & \text{testándar} \\ 15.7 \text{ mm} & \text{max} & \text{norm} & \text{fein incluir} \end{bmatrix}$ 15,7 mm (máx.), aprox, (sin incluir los<br>Dotones ni las patas de caucho)<br>Tenperatura de funcionamiento Dic izquierdo, clic derecho<br>Temperatura de almacenamiento De 5 a 40 °C (de 41 a 104 °F)<br>Temperatura de almacenamiento De Tecla delantera<br>Temperatura de fur<br>Temperatura de alr<br>Humedad relativa De 30 % a 80 % sin condensación

De 30 % a 90 % sin condensación

Especificaciones generales, iápiz<br>Tecnología del tápiz<br>Tecnología del tápiz (M x P)<br>Paración de tápiz (M x P)<br>Paración de aspecto del área<br>Altara de lápiz<br>Resolución de las coordenadas (20 líneas por mm (508 líneas por pul

Especificaciones generales, función multitáctil<br>Área activa del toque (An x P) 115 x 78 mm, aprox.<br>Gestos reconocidos Gestos con hasta 4 dedos<br>Tecnología táctil Wacom Wacom

Bamboo Pad, modelo inalámbrico Interfaz de comunicaciones Tecnología RF de 2,4 GHz

Interfaz de comunicaciones<br>Distancia de comunicación nominal<br>Tipo de batería (2000) de 2014 e 2014 e 2014 e 2014 e 2014 e 2014 e 2014 e 2014 e 2014 e 2014 e 2014 e<br>Duración de la batería (4 2014 e 2014 e 2014 e 2014 e 2014 e 2014 e 2014 e 2014 e 2014 e 2014 e 2014 e 2014 e<br>V

de uso. Peso (sin incluir batería) 145 g +/-20 g (sin lápiz ni batería), aprox. Consumo de energía Uso normal: 3.2 V: 47 mA, aprox. Lápiz sin borrador

Niveles de presión 512 niveles 512 niveles<br>115 x 7.7 mm, aprox.<br>5 g, aprox. Peso 5 g, aprox.

WACOM Europe GmbH Europark Fichtenhain A9 47807 Krefeld ALEMANIA

de una reclamación has ela presentada fuerza de la presente garantía revelar que de la presentada fuerza de la presentada fuerza de la presentada por la presentada fuerza de la presentada fuerza de la presentada fuerza de

compra.<br>Se otorga licencia para el Software "tal cual". Wacom no otorga ninguna<br>garantía en cuarto a calidad o rendimiento. Wacom no puede garantizar un<br>servicio ininterumpido ni la subsanación de posibles enrors.<br>Si se de

ción y número de teléfono, prueba de la fecha de compray uma descripción del considerado del cargo de defeno, Maximum de la fecha de la fecha de la fecha de la fecha de la grandita de la grandita de la grandita de la grand

GARANTÍA LIMITADA (AMÉRICA CENTRAL, SUDAMÉRICA Y EL CARIBE)

A EXCEPCIÓN DE LA GARANTÍA LIMITADA DESCRITA ANTERIORMENTE, WACOM NO CONCEDE NINGUNA OTRA GARANTÍA PARA ESTE PRODUCTO. NINGUNA INFORMACIÓN O CONSEJO VERBAL O ESCRITO QUE DÉ WA-COM, SUS REPRESENTANTES, DISTRIBUIDORES, AGENTES O EMPLEADOS CREARÁ UNA GARANTÍA O EN NINGÚN CASO AMPLIARÁ EL ÁMBITO DE LA PRESENTE GARANTÍA Y EL USUARIO NO PODRÁ BASARSE EN DICHA INFORMACIÓN O CONSEJO. ESTA GARANTÍA LE OTORGA DERECHOS

SERVICIO DE GARANTÍA

ción:

Wacom Technology Corporation 1311 SE Cardinal Court Vancouver, Washington 98683

EE.UU.

 $(PT-BR)$ 

PRECAUÇÕES

Informações importantes sobre o produto

AVISO considerata con considerata a parte de considerata a parte de considerata a en escolar considerata a parte de considerata a parte parte de considerata a considerata considerata considerata considerata considerata a c

fonte de energía da tomada. Deixe de usar o produto e entre em contato com estadía.<br>Casa distribuídor local ou com o atendimento ao cliente da Wacom para a sua<br>Não insira nenhum objeto não apropriado na entrada USB nem em

Não coloque este produto sobre uma superfície ou área de trabalho instável,<br>como por exemplo, uma superfície que se sacuda, esteja inclinada ou vibre.<br>Quando limpar o seu tablet, apague-o desligando o conector USB entre o<br>

CUIDADO

Outras precauções:

quimico seco.<br>-Pacicle las baterias segun las recomendaciones de su fabricante y deacuerdo<br>con la legislacion y las normativas locales.<br>Las baterias originales solo están equipadas para realizar pruebas.<br>Sustituya las bate

#### Especificaciones del producto

-Não coloque objetos metálicos sobre o tablet quando este estiver em uso. Eles poderiam provocar interferências, disfunções ou operação imprópria do

produto.<br>Technological constants and the Substitua a ponta da caneta quando estiver gasto un muto affado. ponta de caneta deformada ou torta: ela podería opera de forma improgria a arranhar o seu tablet. Para tal, evite pr

-Não armazena a caneta de forma que a ponta, os botões ou o apagador<br>-Não armazene a caneta de forma que a ponta, os botões ou o apagador<br>-O uso de dispositivos sem fo e fregularmentalo na maioria dos países. Se<br>-O uso e d

seco ou com agua.<br>-Recicle baterias em conformidade com a recomendacao do fabricante e<br>cumprindo com todas as leis, normas e regulamentos aplicaveis.<br>As baterias originais são equipadas somente para fins de teste.<br>Troque a

Tamanho físico (L x P x A) 141,4 x 166,5 x 4,5 (padrão) mm ; 15,7 (máximo) mm, aproximadamente (excluindo as teclas e os pés de borracha) Tecla dianteira Clique com o botão esquerdo, clique com o botão direito

Especificações gerais, Caneta<br>Tecnologia da caneta Wacom Tecnologia de ressonancia eletromagnetica<br>Area ativa da caneta (L x P) 107 x 67 mm, aproximadamente<br>da área ativa da caneta 16:10<br>da área ativa da caneta 16:10

Interface de comunicação USB<br>
Interface USB Tipo A (PC) para Micro Biological Comprimento do cabo<br>
Comprimento do cabo<br>
Pequisitos de alimentação elétrica DO 3 V da Porta USB<br>
Peso<br>
Peso Consumo de Energía USD normal : 5 V

16:10<br>20 linhas por mm (508 linhas por polegada)<br>+/-0,5 mm (0,02 pol)<br>16 mm (0,63 pol)

Temperatura de operação 5 a 40 °C (41 a 104 °F) Temperatura de armazenamento -20 a +60 °C (-4 a 140 °F) Umidade relativa de operação 30 % a 80 % sem condensação Umidade relativa de armazenamento 30 % a 90 % sem condensação

Especificações gerais, Toque de vários dedos<br>Área ativa de toque (L\*P)<br>Suporte a gestos Gestos de até 4 dedos<br>Tecnologia de toque Gestos de Wacom<br>Wacom

Precisão das coordenadas +/-0,5 mm (0,02 pol) Altura para leitura 16 mm (0,63 pol)

Especificações do produto Especificações gerais<br>Tamanho físico (L x P x A)

Bamboo Pad, modelo USB

Bamboo Pad, modelo wireless

Distância de comunicação nominal 10 m (aproximadamente, sem interferência) Tipo de bateria Bateria alcalina (tamanho: AAA), 2 unidades Ciclo de vida da bateria 4 semanas com baterias alcalinas (média de<br>uso de 2 horas por dia).<br>Varia dependendo do ambiente de uso e da situação.<br>Peso (sem bateria) 145 g +/-20 g (excluindo a caneta e a bateria), aproximado Consumo de Energia Uso normal: 3.2 V: 47 mA, aproximadamente

ogia de 2,4 GHz RF

#### Caneta sem borracha

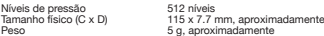

### GARANTIA LIMITADA (AMÉRICA CENTRAL, AMÉRICA DO SUL E CARIBE)

A Wacom garante ao competado no junha que o produto, excelo o Software e lens de consumo, como a bateria, os cartuotos ou as pontas da cande a estes de consumo, como a bateria, os competados de materials e de consumo compe

pela Wacom.<br>A ciudad controlado e total comprometimento da Wacom nesta garantía será<br>o concerto ou substituição do produto ou peças com defeito, se a Wacom<br>estive de acordo, partindo do pressuposto de que ela será notifica modifi cação ou reparo não autorizado, ou se o produto tiver sido manuseado ou guardado de forma contrária à especifi cada nas instruções fornecidas pela Wacom. Nenhuma descrição, desenho, especificação, amostra, comunicado ou materi-<br>al similar utilizado na venda do produto deverá ser interpretado como garantia<br>expressa de que o produto está em conformidade com suas exigências.

A NAO SER PELA GARANTIA LIMITADA DESGRITA ACIMA, NAO HA<br>PIENHUMA OUTRA GARANTA ESTABELECIDA PELA WACOM PARA ESTE<br>PRODUTO. NENHUMA INFORMAÇÃO ORAL OU ESCRITA OU ADVERTÊNCIA<br>FORNECIDA PELA WACOM, SEUS FORNECEDORES, DISTRIBUI VOCE NAO DEVE CONFIAR PLENAMENTE EM TADS INFORMAÇÕES OU<br>ADVERTENCIAS, ESTA GARANTIA CONFERE A VOCE DIREITOS LEGAIS<br>ADVERTENCIAS, ESTA GARANTIA CONFERE A VOCE DIREITOS LEGAIS<br>A WACOM LIMITA A DURAÇÃO DE QUALQUER GARANTIA LE

EXPRESSA DA WACOM.<br>ALGUNS ESTADOS NÃO PERMITEM LIMITAÇÕES NO QUE DIZ RESPEITO<br>À DURAÇÃO DE UMA GARANTIA IMPLÍCITA, DE MODO QUE A LIMITAÇÃO ACIMA PODE NAO APLICAR-SE A VOCE.<br>NEM A WACOM NEM QUALQUER OUTRA PESSOA QUE ESTEJA ENVOLVIDA NA CRIAÇÃO, PRODUÇÃO OU ENTREGA DESTE PRODUTO DEVERÁ SE RESPONSABILIZAR POR QUAISQUER DANOS DIRETOS OU INDIRETOS (INCLUINDO OS DANOS REFERENTES A PERDA DE LUCRATIVIDADE OU<br>ION ALGO SEMELHANTE) RESULTANTES DO USO OU INCARACIDAS<br>OU ALGO SEMELHANTE) RESULTANTES DO USO OU INCARACIDADE DE<br>UTILIZAÇÃO DO PRODUTO, AINDA QUE A VACOM TENHA SID

No caso de alguma das limitações descritas acima serem inaplicáveis, o reem-<br>bolso da Wacom por quaisquer danos causados a você ou a qualquer outra<br>parte não excederá o preço de compra pago pelo produto, independentemente<br> :lamação.<br>imitada é governada pelas leis dos Estados Unidos e pelo<br>-Estado de Washington. Ela é válida para os produtos comprados e usados na América Central, Améri-ca do Sul e no Caribe.

SERVIÇO DE GARANTIA Para obter o serviço de garantia na América Central, América do Sul e no Caribe, contate o seu revendedor ou distribuidor local. Centro de Atendimento ao Cliente da Wacom Espanhol: http://www.wacom.com/sp/productsupport/email.cfm<br>Português: http://www.wacom.com/pr/productsupport/email.cfm<br>Caso você tenha alguma dúvida com relação a este Contrato ou queira entrar<br>em contato com a Wacom por q

注意 ぐらついた場所や傾いた場所、振動する台の上などの不安定な場所や台の上に本機 を置いたり、使用したりしないでください。<br>タブレットを拭くときは、USB 接続ケーブルをコンピュータから抜いて本機の電源<br>を切ってください。コンピュータに接続したままタブレットを拭くと、感電の原因

 - ご使用済みの電池は、適切にリサイクルしてください。 元の電池は試験用に装着されたものです。 電池はすみやかに交換してください。 製品仕様 共通仕様<br>外形寸法 (幅×奥行き×高さ) 外形寸法(幅×奥行き×高さ) 約 141.4 x 166.5 x 4.5(標準)mm、<br>15.7(最大)mm(キーおよびラバーフットを 除く) フロントキー 左クリック、右クリック 使用温度 5 ~ 40 ℃ 保管温度 -20 ~ 60 ℃ 使用相対湿度 30 % ~ 80 %(結露がないこと) 保管相対湿度 30 % ~ 90 %(結露がないこと) 共通仕様(ペン入力) 読取方式 電磁誘導方式<br>電子ペン読取可能範囲(幅×奥行き) 約 107 x 67 mm<br>縦横比 16:10 読取分解能 20 lpmm 読取精度 ± 0.5 mm 読取可能高さ 16 mm 共通仕様(タッチ入力) タッチ読取可能範囲(幅×奥行き) 約 115 x 78 mm ジェスチャー対応マルチタッチ 最大 4 フィンガー タッチ読取方式 静電結合方式 Bamoo Pad (USB) インタフェー

この装置は,クラスB 情報技術装置です。この装置 コンスニック・ロールスののスニュン、 **VCI** ますが,この装置がラジオやテレビジョン受信機に 近接して使用されると,受信障害を引き起こすこと こなってたから……ここではキュミンにたこって、

Wacom Technology Corporation 1311 SE Cardinal Court Vancouver, Washington 98683 EUA

 $\bigcirc$ 

## 重要な製品情報

 $\overline{\bigoplus}$ 

安全上のご注意

警告<br>本機を正しく設定、使用、お手入れしない場合、けがなどの原因になることがあり<br>ます。ベン芯やサイドスイッチなどの小さな部品は、取り外され、誤って飲み込ま<br>れる場合があります。子供やベットが触れることができる場所には置かないでくだ さい。<br>タブレットを、高度な安全性や信頼性が要求される設備の制御システムには使用し

タブレットを、高度な安全性や精髄性を要求される設備の制御ジステムには使用していください。他の電子装置に解説をないていたことになることになることになることになることになることになることがあります。電子機器の使用が発止されている場所では、タブレットの電子装置に影響を受けている場所では、タブレットの電子をしている場所ではない。発熱、発効、感電、ければないので、アブレットや入力デバイスを分解、改造しないでください。発熱、発火、感電、けなりとの原

本機の開口部やコネクタ端子部がより要求することを挿入しないでください。故障<br>や感電、焼損の原因になることがあります。<br>製品あ清掃に、アルコールなどの有機溶剤や、中性洗剤を使用しないでください。<br>製品表面を傷めることがあります。このような故障はメーカーの保証の対象外とな<br>以下の環境下で本機を使用しないでください :

 $(R)$ 중요한 제품 정보

• 温度が大きく変化する環境、または規定された使用温度範囲を超える環境

屋外で来り物の<br>「<sup>キー</sup>りの多い環境 • ほこりの多い環境<br>雷が近くに来ている場合は本機の使用を控えてください。落雷による故障や感電、<br>火事の原因となります。

となることがあります。

その他の注意事項 • 使用中に金属物を本機の上に置かないでください。障害、不具合、故障の原因と

なります。<br>• タブレットを傷つけないようにしてください。ペンぶが磨耗したり、尖ってきた<br>りしたときは、ベン芯を交換してください。<br>• ゆがんだり、また、芯をゆがめたり曲げたりしないでください。ペンぶの寿命を<br>タブとかい。また、芯をゆがめたり曲げたりしないでください。ペンぶの寿命を<br>• ベンぶや消しゴム、サイドスイッチを強く押さないでください。ペンぶの寿命を

縮めたり、故障の原因となります。<br>● ワコム製品以外のベン芯は使用しないでください。故障の原因となります。<br>● ベンを保管するときは、ベン先やサイドスイッチ、消しゴムが押された状態のま<br>まにならないようにしてください。

- 無線装置の使用は、多くの国で規制されています。 無線タブレットを携行して旅

行する場合には、必ず目的地の国内規制に該当するかとっかを確認してください。<br>- 無線信号を用いた製品は航空機などに搭載されている装置と干渉しますので、飛<br>軌、着陸時には、ワイヤレスモジュールのスイッチを切るか、タブレットからワイ<br>軌、着陸時には、ワイヤレスモジュールのスイッチを切るか、タブレットからワイ<br>- 非常に高い信頼性を必要とする施設のコントロールシステムや、無線装置の使用

が干渉を引き起こす可能性があり<br>無線タブレットは他の電子機器装置を使わないでください;<br>ます。あるいは、他の無線装置の影響でタブレットの誤動作を引き起こすかもしれ<br>ません。使用が禁止される所ではい。 弊社は、損害賠償に対するいかなる責任も認<br>モジュールの電源を切ってください。 弊社は、損害賠償に対するいかなる責任も認

めません。保証規定の詳細については保証書を参照してください。<br>- 製品を旅行に携行する場合、電池に適用される飛行機または旅行の規制について、<br>必ず関係規制当局に確認してください。 829181米規制ヨ同に難認してください。<br>- 電池から火災が起きた場合、粉末消火器もしくは水を使って消火してください。

 - 제조업체가 권장하는 대로 배터리를 재활용하고 현지 법규를 모두 따 르십시오 . 원 건전지는 테스트용으로 장착되었습니다 . 권 건선시는 테스트용으로 상약되었습니<br>가능한 한 빨리 건전지를 교체하십시오 <mark>.</mark> 제품 사양 일반 사양<br>물리적 크기 (W × D × H) 물리적 크기 (W × D × H) 약 141.4 x 166.5 x 4.5 ( 표준 ) mm,<br>15.7 ( 최대 ) 15.7 ( 최대 ) mm (키 및 고무 받침 제외 )<br>프론트 키 : 400 - 400 도 (41~104 도 F)<br>가동 온도

보관 온도 (-4~140 도 ~ 선씨 -20~+60 도 (-4~140 도 F)<br>가동 상대 습도 30 %~80 % 비응축<br>보관 상대 습도 30 %~90 % 비응축 펜 부분 일반 사양 펜 기술 19<br>펜 사용 영역 (W × D) 9 - 약 107 x 67 mm<br>펜 사용 영역 종횡비 9 - 16:10 해상도 조절 1 mm 당 20 행 (1 인치당 508 행 ) 정확도 조절 ± 0.5 mm (0.02 in) 판 사용 공식<br>해상도 조절<br>정확도 조절<br>판독 높이

멀티 핑거 터치 부분 일반 사양 터치 사용 영역 (W × D) 약 115 x 78 mm ی<br>약 115 x 78 mm<br>최대 4 개 손가락 동작까지<br>Wacom

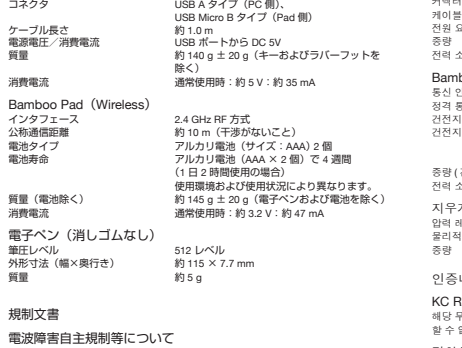

して下さい。 VCCI-B

電波法規制<br>本製品は 2.4 GHz 帯全域を使用する無線設備で 2.4 GHz 帯は、医療機器や、<br>IEEE802.11b/11g 規格の無線 LAN 機器などでも使用されています。<br>● 本機を使用する前に、近くで「他の無線局※」が運用されていないことを確認<br>- してください。

• 万一、本機と「他の無線局」の間に電波干渉が発生した場合には、速やかに本 機の使用場所を変えるか、または機器の運用を停止(電波の発射を停止)して

ください。<br>不明な点、その他電波干渉が発生した場合など何かお困りのことが起きた時は、

• 不明な点、その他電波干渉が発生した場合など何かお困りのことが起きた時は、<br>ワコムサポートセンターまでお問い合わせください。<br>※「他の無線局」とは、本製品と同じ2.4 GHz 帯を使用する産業・科学・医療機器<br>動体識別用構内無線局、免許を要しない特定小電力無線局、アマチュア無線局<br>を示します。

保証:規定<br>1. お客様がご使用になられる弊社製品に同梱される取扱説明書や本体添付ラベル 1. お客様がご使用になられる弊社製品に同梱される取扱説明書や本体添付ラベル<br>等の注意書きなどに従い、正しく使用したにもかかわらずお買い上げから1年以内<br>に万一ハードウェアが故障した場合には、無償で修理させていただきます。 ハード<br>ウェアとは本体とその付属品などです。 ただし、クイックスタートガイドなどの印

網券、および曾スふなどの消耗品は除きます。<br>8. 万一、ご購入局などの用転品は除きます。<br>2. 万一、ご購入日から1週間以内に弊社カスタマーサポートセンターにご連絡くださ<br>い。実社カスタマーサポートセンターで、製品の交換の際は、不良品内容を明記し<br>は一切応じかねますのでご注意ください。 製品の交換の際は、不良品内容を明記し

て販売店にお返しくたさい。<br>(0) 1 週間以降の場合は、1.に準ずるもの(修理扱い)になります。<br>(3) 水道には、また、最も、またのでの場合のでも保証の対象とはなりません。<br>(4) 前ったご使用方法による故障や場価。<br>(4) 前ったご使用方法による故障や場価。<br>(4) お客様が改造または修理されたためと認められる故障や損価。<br>(4) 接続している 他の機器の故障に起因して本製品に故障を生じた場合。<br>(4) 接続している 他の機器の故

5.お送りください。<br>5. 故障等により本製品を弊社に送付いただく費用はお客様がご負担ください。お客<br>様への返却費用は弊社の負担とさせていただきます。故障により本製品を弊社に送り<br>付される製品の運用を理由とする損失や逸失利益などにつきましては、いかなる<br>6. 本保証は日本国内においてのみ有効です。<br>責任も負いません。

주의 사항

경고 이 제품을 부적절하게 설정 , 사용 또는 취급할 경우 사고가 발생하거나 부상을 입 을

위험이 커질 수 있습니다 . 어린이와 애완동물이 작은 부품에 가까이 가지 않도 록 하

십시오. 렌족, 리필 부풀 , 펜 버튼 등의 작은 부풀이 분리되어 뜻하지 않게 삼 칼 수<br>있습니다.<br>있습니다. 건지장에 의해 고장을 유발하게 나 다 전 시대에 사용되어 사용하지 마십시오. 더<br>블랫팅 - 다도 전자 장비의 고장을 유발하거나 다른 장비가 타분렛 진정을 교섭시오. 예 를<br>들어, 비평 중에는 반드시 컴퓨터에서 타분햇을 분리하여 전원을 감추 부절을 수 있을 수 될 수 있습니다.<br>들어,

物理尺寸(寬 × 直徑 × 高) 約 141.4 x 166.5 x 4.5(標準)公釐 ;<br>15.7(最高)公釐(包括按鍵和橡膠腳) 前按鍵 左擊、右擊 工作溫度 5 到 40 攝氏度(41 到 104 華氏度) 存放濕度 -20 到 +60 攝氏度(-4 到 140 華氏度) 工作相對濕度 30 % 到 80 %,無凝結 存放相對濕度 30 % 到 90 %,無凝結

16.16<br>20 線 / 毫米(508 線 / 英寸)<br>±0.5 毫米(0.02 英寸)

- - -<br>USB 類型 A(PC 側)、Micro B(數位板側)

約 115 x 78 公釐<br>最多 4 個手指的手勢

BSMI 製造者 : WACOM CO., LTD. 進口商 : 台灣和冠資訊科技股份有限公司<br>進口商地址 : 台北市中山區 104 松江路 237 號 9 F -1<br>進口商電話 : 886-2-2516-1718

USB 플러그의 끝 부분이나 그 밖의 이 제품의 모든 열려 있는 공간에 이물질을 넣 지 마십시오 . 금속성 이물질이 USB 플러그나 이 제품의 열려 있는 공간에 들어가 면 제

품 고장이나 연소 또는 감전을 일으킬 수 있습니다 .<br>유기 용제 (예 : 알콜 ) 나 순한 세제로 이 제품과 펜을 세척하지 마십시오 . 이러한 세<br>척제를 사용할 경우 제품이 손상될 수 있습니다 . 이러한 종류의 손상에는 제조업 체

의 보증 조항이 적용되지 않습니다.<br>다음과 같은 장소에서는 이 제품을 사용하거나 보관하지 마십시오 .<br>◆ 문고가 국심하게 변하거나 자정된 사용하거나 보관하지 마십시오 .<br>◆ 먼지가 많이 나는 지역에서는 이 제품을 사용하지 마십시오 .<br><br>시오 . 제품 고장 , 화재 또는 감전의 원인이 될 수 있습니다.<br>시오 . 제품 고장 , 화재 또는 감전의 원인이 될 수 있습니다.

주의<br>이 제품을 불안정한 표면이나 작업 공간 (예 : 흔들리거나 경사지거나 떨림이 있는 표<br>타블렛을 청소할 때는 타블렛과 컴퓨터를 연결한 USB 커넥터를 분리해 전원을 꺼 주<br>사습니다.<br>있습니다.<br>있습니다.

기타 주의 사항<br>- 사용중에 타블릿 위에 금속 물질을 물려놓지 마십시오 . 간섭 , 비정상적인 작동<br>또 사용 중에 타블릿 위에 금속 말을 물수에 사용하지 않거나 뾰족해지면 교체하십시오 .<br>- 타블릿이 손상되지 않도록 하십시오 . 팬족이 달거나 뾰족해지면 교체하십시오 .<br>- 타블릿이 구성되지 않도록 하십시오 . 팬족이 사용할 때 카도한 힘을 가하지<br>아니 금힘의 원인이 될 수 있습니다 . 그러므로

- 대부분의 국가에서 무선 장치 사용을 규제하고 있습니다 . 무선 타블렛 을 휴대하고 여행할 경우 해당 국가에서 사용 중인 제품에 적용될 수 있는 제한이 있는지 확인하

십시오.<br>수무선 신호를 사용하는 제품은 상용 항공기 장비를 방해할 수 있으며 , 항 공기로 여<br>평 한 경우 구정에 따라 모든 무선 정치를 고기 때문니다. 타블 맷 무선 모듈 멸목의 전<br>원 단추를 눌러 타블렛 푸선 신호를 끄고 (배터 리 상태 표시등이 꺼짐 ), 이착록하게<br>한 같아 제어 시스템 , 극도의 안정성이 요구되는 다른 환경 또는 무선 장 처 사용 시<br>- 설비 제어 시스템 , 극도의 안정

· 모증서를 잠조하십시오 .<br>제품을 휴대하고 여행할 경우 리튬 이온 배터리에 적용될 수 있는 비행 또는 여행 제한이 있는지 확인하십시오 .<br> - 배터리 화재가 일어나면 , 건조 화학 소화기나 물을 사용해 불을 꺼주십시오 .

产品规格 **一般规格**<br>物理尺寸 (宽 × 直径 × 高)

一般规格*、*笔<br><sub>笔感应技术</sub>

物理尺寸(宽 × 直径 × 高) 约 141.4 x 166.5 x 4.5(标准)毫米 ;<br> 15.7(最高)毫米(包括按键和橡胶脚) 前按键 左击、右击 工作温度 5 到 40 摄氏度(41 到 104 华氏度) 存放湿度 -20 到 +60 摄氏度(-4 到 140 华氏度) 工作相对湿度 30 % 到 80 %,无凝结

约 115 x 78 毫米<br>最多 4 个手指的手势

<sub>価 : USB - USB - USB 类型 A (PC 侧)、Micro B(数位板侧)<br>连接线长度 - T.0 米(3.3 英尺)<br>电源要求 - - - - 直流 5 伏、USB 端口供申</sub> 连接线长度<br>- 直流要求 - 直流 5 伏, USB 端口供电<br>重量<br>功耗 - エック用 - エック - エック - エック - エック - エック - エック - エック - エック - SE mA

笔感应技术 电磁共振感应 笔活动区域(宽 × 直径) 约 107 x 67 毫米 笔活动区域长宽比 16:10 坐标分辨率 20 线 / 毫米(508 线 / 英寸)<br>坐标精确度 ± 0.5 毫米(0.02 英寸)

> 多溴二苯 (PBDE)

2㺞⽰䈛ᴿ∈ᴿᇩ⢟䍞൞䈛䜞Ԭᡶᴿൽ䍞ᶆᯏѣⲺ䠅ൽ൞SJ/T 11363-2006 ḽ㿺ᇐⲺ 隈量要求以下。<br>٪.表示该有毒有害物质至少在该部件的某一均质材料中的含量超出SJ/T 11363-2006 标准<br> 规定的限量要求.但符合欧盟豁免标准。如:电子陶瓷中的铂[Lead in electronic ceramic

터치 기술 Wacom Bamoo Pad (USB) 통신 인터페이스 USB

有效购买发票和有效保修卡 ,Wacom 公司将以出厂日期后第 45 天为有效的起始日期 为客户提供免费保修服务。<br>2.2 上述有限保修条款不适用于下列情况 :<br>2.2.1 包括但不限于电力、空调、湿度控制或其他环境条件发生故障或不稳定、意外

事故:<br>22.2 由于客户或其雇员、销售商或任何第三方滥用、错误使用造成的上述各项、包括<br>但不限于塑料新設或破裂、电源问题、仓植问题、未经 Wacom 授应的配件和组件引起<br>品说明而使用,未进行所需的预防性维护以及使用非 Wacom 供应的配件和组件引起<br>2.2.3 产品的自然磨损及其引起的维维护、或者更换配件:<br>2.2.3 产品的自然磨损及其引起的损失。<br>2.2.5 一切自然灾害造成的损失。<br>有限保修范围。

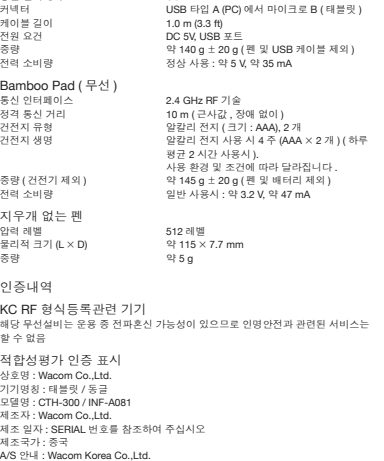

標稱通訊距離 10 米(無干擾大約距離)<br>電池纜那型 鹼性電池(規格 : AAA),<br>電池續航時間 鹼性電池為 4 周(每天平 電池類型 鹼性電池(規格 :AAA),2 節 電池續航時間 鹼性電池為 4 周(每天平均使用 2 小時)。 因使用環境和情況而異。 重量(不包含電池) 約 145 g ±20 g(不包括筆和電池) 功耗 正常使用 :約 3.2 V :47 mA 筆(不帶橡皮擦) 壓感級別 512 級 物理尺寸(長 × 直徑) 約 115×7.7 公釐 重量 約 5 g 台灣廢棄物處置方法 **CO** <u>لئ</u> 廢電池請回收 请回收利用使用后的电池

서울시 마포구 월드컵북로 402 ( 상암동 , KGIT 상암센터 12 층 1211 호 ) TEL: 02-557-3894, FAX: 02-557-3895

URL: www.wacomkorea.com<br>품질 보증 ( OM-) 아 태평양 지역 )<br>장품 (사) 은 영수증 사본 구매 확인서 등을 기반으로 정품구매 날짜로부터 1년 동안<br>장품 (사) 은 영수증 사본 구매 확인서 등을 기반으로 정품구매 날짜로 만드에서 몸을 보호<br>포함하여 정품 소비자 구입자의 제품에 재질 및 제작상의 결함이 없음을 보호합니다<br>포함하여 정품 소비자 구입자의 제품에 재질 및 제작상

重要產品資訊

注意事項

警告 本產品的安裝、使用或攜帶不當,可能會導致發生意外或造成人員傷害。避免孩童及 寵物吞食小零件。他們可能會取下或誤食小零件,例如筆尖、筆尖填充物或畫筆側面 按鈕。 請勿在需要極高可靠性的設施控制系統中使用畫筆數位板。它可能會導致其他電子裝

置發生故障,或其他裝置會導致數位板故障。在不允許使用電子裝置的地點 / 時間,<br>請開閉您的畫筆數位板電源。例如,飛機飛行時從電腦拔下數位板以將其關閉。<br>請勿拆卸或以其他方式來調整數位板或畫筆。此類動作可能會導致生熱、著火、觸電 或其他損害,包括人員傷害。拆開產品會使保固失效。<br>避免損壞連接線。請勿將重物放在連接線上、重複折彎連接線,或重壓連接線接頭,請停止<br>否則損壞的連接線可能會導致產品故障、觸電或引發火災。如果連接線損壞,請停止

使用是品述聯絡監地零售商或當地的 Wacom 消費者支援中心。<br>請勿使本產品接觸到水或其他液體。請勿將添體強强到敷位坂或畫筆上。否則可能會用致活動的。<br>導致其發生故障或發生觸電。如果產品進入水或其他液體:拔下數位板與電腦之間的<br>USB 連接頭,關閉電臨,從電源細度上拔出電源線。停止使用產品並聯絡當地零售<br>或當地的 Wacom 消費者支援中心。<br><br>埠或本產品的其他任何開啟部位、可能會導致產品發生故障或引發火災,或導致<br>

發生觸電。<br>請勿使用任何有機溶劑(例如酒精),或溫和清潔劑來清潔本產品及畫筆。使用<br>這些清潔劑可能會損壞產品。因為此類不當做法而導致的損壞不在製造商的保固

範圍之內。<br>請勿在下列地點使用或存放本產品<br>• 請勿在多灰塵的環境中使用本產品。<br><br><br>小心<br>小心<br>小心

**。**<br>將本產品放置於或使用於不穩固的表面或工作區,例如,搖晃、傾斜或震動的地 面上。<br>當清潔您的畫筆數位板時,請將畫筆數位板與電腦之間的 USB 連接頭拔出,以關閉<br>畫筆數位板,如果您試圖在本產品與電腦連接的情況下進行清潔,則可能會發生觸電。

其他注意事項 : • 請勿在使用數位板時,在其上方放置金屬物件,可能會造成干擾、不當操作或產品

故障。<br>- 避免損壊數位板。筆尖損壞或變尖殺時應更換。<br>• 請勿使用彎曲或至斜的筆尖時,避免用力按壓。<br>- 董德列聲學公,檢定順或說是應應要,否則可能會縮短筆尖易命或導致畫筆發生故障。<br>• 請勿過分用力將畫筆程公人便用其他廠商生產的章空可能會導致畫筆故障。<br>• 請勿過介用力將畫筆福入筆座或從中取出。<br>• 請勿過冷毒存放在長時間壓迫筆尖、按鈕或橡皮擦的狀態下。

- 大多數國家對使用無線裝置設有規範。如果您攜帶無線數位板去旅行,請確認目的

地國家通用於該區品的限制法規。<br>"使用無線訊號的產品會干擾商用熟機上的設備,法規要求在搭乘飛機時關閉所有無關。"<br>解決事,於下數位板無線模配領面的電源投紐,以關閉數位板無線訊號《電池狀態指導,還會受減),在最機起飛。通過或降落時請勿開啟無線根組。<br>元燈會熄減),在最機起飛,通過或降落時請勿開啟無線模組。或其他機能要看音優。<br>在設施控制系統或可善性要求植高或使用無線裝置會造成干擾的環境中,請勿使用<br>或導致的板故障無接触感,我非使用無線產品的

- 如果電池著火, 請使用乾粉滅火器或水將其熄滅。<br>- 請根據製造商建議,並遵照當地法令法規之指示,正確進行電池的回收。<br>配置的原始電池<br>請盡快更換電池。

產品規格 一般規格

一般規格、畫筆<br><sup>畫筆感應技術</sup>

<sub>胸注心点</sub><br>手勢支持<br>觸控技術

畫筆感應技術 電磁感應 畫筆活動區域(寬 × 直徑) 約 107 x 67 公釐 畫筆活動區域長寬比 16:10

Bamoo Pad(USB)<br>通訊介面 USB

座標精確度 ±0.5 毫米(0.02 英寸) 可讀取高度 16 公釐 一般規格、多指觸控部分 觸控活動區域(寬 × 直徑) 約 115 x 78 公釐

連接線長度 1.0 米(3.3 英尺) 電源要求 直流 5 伏,USB 埠供電

Bamboo Pad(無線) 通訊介面 2.4 GHz 射頻技術

重量 約 140 g ± 20 g(不包括筆和 USB 傳輸線)<br>功耗 正常使用 : 約 5 V : 35 mA

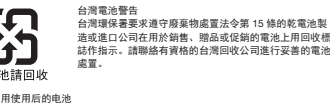

NCC 產品名稱 数位板 型號 CTH-300 低功率電波輻射性電機管理辦法 第十二條 經型式認証合格之低功率射頻電機,非經許可,公司、商號或使用者均不得擅自變更 頻率、加大功率或變更原設計之特性及功能。

第十四條<br>低功率射頻電機之使用不得影響飛航安全及干擾合法通信;經發現有干擾現象時,應<br>立即停用,並改善至無干擾時方得繼續使用。前項合法通信,指依電信法規定作業之 無線電通信。 低功率射頻電機須忍受合法通信或工業、科學及醫療用電波輻射性電機設備之干擾。 低功率電波輻射性電機管理辦法<br>第 12 條 經型式認證合格之低功率射頻電機,非經許可,公司、商號或使用者均不得 擅自變更頻率、加大功率或變更原設計之特性及功能。<br>第 14 條 低功率射頻電機之使用不得影響飛航安全及干擾合法通信;經發現有干擾現<br>象時、應立即停用,並改善至無干擾時方得繼續使用。 前項合法通信,指依電信法規定作業之無線電通信。低功率射頻電機須忍受合法通信 或工業、科學及醫療用電波輻射性電機設備之干擾。 有限保固(亞太地區)<br>Wacom 公司對本產品在正常使用以及自您購買本產品起算一年期限的服務範圍內,

站如下 :

 $\circled{sc}$ 

http://wacom-wapcc.com/inquiry/create

重要产品信息

제품 수리를 위해 제반되는 운송비는 와름의 규정에 따르며, 와름이 아닌 제품을 구<br>매한 외무가 없습니다.<br>또한 모자의 운송비는 구매자와 구매치와의 치리 조율에 따르며 와름은 이에 대해 어<br>모증에 대한 당사의 책임은 보증기간 이내에 접수 받은 제품이며 , 이상이 있는 제품<br>보증에 대한 당사의 책임은 보증기간 이내에 접수 받은 제품이며 , 사상<br>아름은 제품이 화재에만 국한되지 않는 불가량력 , 자

당사는 상가에 기술된 품질 보증을 제외한 다른 어때한 제품에 관련된 보증도 제공하<br>지 않습니다 . 당사, 대리점 , 유통업자 , 또는 당사의 직원들에 제공한 구두 또는 서민<br>분은 교례한 정보만을 신뢰해서는 안 됩니다 . 본 보증을 통해 여러분은 특정한 법적<br>분은 교례한 정보만을 신뢰해서는 안 됩니다 . 본 보증을 통해 여러분은 특정한 법적<br>당사는 상품성에 대한 보증 또는 특정 목적에 부합여부에

注意事项

않을 수 있습니다. 생산도는 배송에 관련된 당사 또는 기타 제 3 자도 당사가 지시하지<br>본 제품의 제작, 생산도는 배송에 관련된 당사 또는 기타 제 3 자도 당사가 지시하지<br>된 직접적이고 결정을 사용 또는 사용자의 제품 사용에 대한 이해 수입시작을 받고 있어서는<br>된 직접적이고 결과적이 가나 우발적인 순해 (사업 이익의 순실, 사업 중이다. 일부 국가에서는<br>참 작업적이고 결과적이 있다는 말 제작

 $(TC)$ 

• 请勿在多尘的区域使用产品 请勿在雷暴或电风暴时使用本产品。这可能会导致产品故障、火灾或触电。

请勿将在不平稳的表面或工作场所放置或使用本产品, 如:摇晃, 倾斜或震动的表面上。<br>清洁数位板时,请拔下数位板和电脑上的 USB 接头,关闭设备电源。如果在本产品<br>连接至电脑的时候清洁本产品,可能发生触电。 其 他 注 意 事 项 :<br>● 使用数位板时,请勿将金属物体放在上面。这可能会导致干扰、运行不正常或者产

品故障。<br>- 请勿损坏您的数位板,笔尖磨损或磨尖时将其更换掉。<br>- 请勿使用扭曲或折弯的笔尖,这可能会再致笔填作失误,别坏数位板,因此,请勿<br>在使用笔时过度用力,同时,请勿折弯或扭曲笔尖。<br>- 请使用 Wasom 设计的笔尖。使用其他厂商生产的笔尖使用寿命或导致笔发生故障。<br>- 请使用 Wasom 设计的笔尖。使用其他厂商生产的笔尖可能导致笔出现故障。<br>- 请勿过个片列间压迫笔尖,按钮或橡皮擦的情况下将笔置于笔座内。<br>- 请勿过个片列间压

- 大脑分国家都制定了科关沃钱设备使用的规范。如果携带无线数位板出行,请与相关主管部门确认目的地国家对于本产品有哪些限制可能适用,使用使用的资产生产品,使用于技术,并使用于技术的产品,使用于预算的产品,使用的基因的基因的基因的是否有用飞行器的设备受生计机,持续规定乘坐下机的,行时,我们的过去分词在一个时间,我们也会有一个时间,我们也会有一个时间,我们也会有一个时间,我们也会有一个时间,我们也会有一个时间,我们也会有一个时间,我们也会有一个

- 勾果您需要携带本产品出行,请确保查看您目的地国家对于锂离子电池的使用规定<br>- 中有哪些考试。请使用干粉灭火器或水将其熄灭。<br>- 如果电池高速说、所有当地法律和法规处理旧电池。<br>记者的原始电池。<br>请尽快更换电池。

注意

存放相对湿度 30 % 到 90 %,无凝结

可读取高度 16 毫米

手势支持<br>触控技术

一般规格、多指触控部分 触控活动区域(宽 × 直径) 约 115 x 78 毫米

Bamboo Pad(无线) 通讯接口 2.4 GHz 射频技术 一般。<br>标称通讯距离 10 米(无干扰大约距离)<br>电池类型 碱性电池(规格:AAA)<br>中油绿帖时间 碱性电池为 4 周(AAA) 电池类型 碱性电池(规格 :AAA),2 节 电池续航时间 碱性电池为 4 周(AAA×2 节)(每天平均使用 2 小时)。 取决于使用环境和情况而变化。 重量(不包含电池) 约 145 g ±20 g(不包括笔和电池) 功耗 正常使用 :约 3.2 V :47 mA

压感级别<br>物理尺寸(长 × 直径) 约 115×7.7 毫米 重量 约5g<br><u>产品中有毒有害物质或元素的名称及含量</u>

Bamoo Pad(USB)<br>通讯接口 USB

笔(不带橡皮擦)

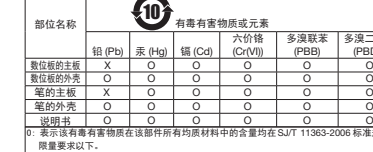

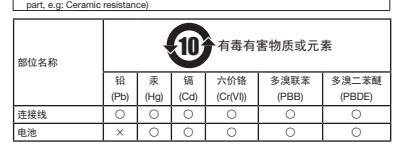

无线接收器 :

无线接收器 :

外壳 ○○○ ○ ○ ○

○ : 表示该有毒有害物质在该部件所有均质材料中的含量均在 SJ/T 11363-2006 标准规定的限量要求以下。

× :表示该有毒有害物质至少在该部件的某一均质材料中的含量超出 SJ/T 11363-

1.定义<br>1.1 "Wacom" 指 Wacom Company Ltd. 于中国大陆的全资公司及维一合法代表"和"Aldcom" 指 Wacom で,我民身、社会的社会,<br>12 "Wacom 产品" 指収限于经由 Wacom 授权或认可的中国大陆区域内的授权代理<br>12 "Wacom 产品" 指収限于经由 Wacom 授权结局就 Wacom 产品的销售作出的书面<br>商式授权 ? 或其 Wacom 产品购买订单被 Wacom 或 Wacom

2 有限保修条款<br>2.1 Wacom向常户保证 , 除非另有规定 , 就 Wacom 产品的一般用途而言 ,Wacom 产品,<br>5.4 Wacom向客户保证 ,除非另有规定 ,就 Wacom 硬件高出工艺的缺陷 (软件和第三方产品除)<br>外)。在正常使用情况下的有效保修内 ,由于产品本身质量问题引起的非人为损坏的<br>故障,客户凭有效购买证明 (指包含销售商资料、产品名称、购买日期的原始购买发<br>基准 , Sacom 产品存在瑕疵,客户将导变下列

2006 标准规定的限量要求。 Wacom 产品保修条款

PCBA | × | ○ | ○ | ○ | ○ |

2.4 Wacom 保证经维修或更换的 Wacom 产品在功能上将与 Wacom 产品等同。 2.5 当产品出现故障时 , 请拨打 Wacom 公司服务热线或发送电子邮件到 Support@wacom.com.cn 获得正确的服务信息。 2.6 送修流程

2.6.2 携带在保修项目内的故障 Wacom 硬件产品 ;<br>2.6.2 携带在保修项目内的成障 Wacom 硬件产品<br>及随机产品保修卡 ;<br>2.6.3 将产品送往原购买处或直接送往 Wacom 公司 , 送修及返回的一切费用应由客户<br>承担.

3.免责条款及其他声明<br>3.1 由故障 Wacom 硬件产品直接或间接地引起其他连接设备所发生的故障不予负责。<br>3.1 由故障 Wacom 硬件产品直接或间接地引起其他连接设备所发生的故障不予负责。<br>3.3 更换下来的服装者用出 Wacom 公司所有。<br>3.3 更换下来的服装者用以可以的一个词所有。<br>商务的机上具体指明的责任之外,公司在任何情况下皆不对任何直接、间接、特殊、<br>5.5 除以上具体指明的责任之外,公司在任何情况下皆不对任何直接

3.7 本售后服务条款的解释权归 Wacom( 和冠科技 ( 北京 ) 有限公司 ) 所有 ,Wacom( 和<br>冠科技 ( 北京 ) 有限公司 ) 保留调整保修范围 ,产品功能及规范等的权利 , 恕不另行通知。<br>3.8 本保修条款中若有与国家政策法规不一致之处 , 以国家规定为准。<br>Wacom 服务热线(大陆地区): 4008105460 ( 香港地区): (852) 25731988

Wacorn 公司對本產品在正常使用以及自密購買本產品起譯一年期限的服務範圍內,<br>憑據原職買收讓影本的証明,在材料與製造上的瑕疵提供保固。<br>原質「軟體」以外,在「保固期間」之內,一旦發現產品指統,保固持有人必須與原<br>関質障職職,以取得設明。以便寄送產品進行修理或是更換。Wacorn 公司及其合作<br>都指導有義務支付系經授權之積付運費。<br>各「保固期間」內、對於 Wacoorn 公司被告知的報經產品或掌件,Wacorn 公司可以<br>在「保固期間」

若產品的就障起於包括但不限於火災、自然災害,意外、天災等不可抗力,有意或無益的流程、疑用、最多、使用的不良的用意的。<br>意的激用、疑用、疏忽、未經授權的更改或修理、未依照使用手册的設明使用產品的<br>意的激用、疑用、疏忽、未經授權的更改或修理、未依照使用手册的設明使用產品的修理或<br>更換不負任何實在,而且有關的關係可能,而且使用,使本、型號、公告,或是類似的<br>公司的法和本書品類本書,而且可能的需求的明確保固。<br>除了正述有限保固時、代理商與國的通

Wacom公司或其他參與基品聯通、建直或運送的任何人,對任何回使用所通成的直接,或偶發的損害(指標),或是我的原因,而是有限的機能,而且使Wacom公司已告知或是有限,就是使到<br>同能是品的無法使用不允许期待的需要,而使以Gom公司合同者可以提供的可以,或是需要的未完,而且可能使的。而且使以Gom公司合同者的需要,而且可能使用的,而且使用的,而且有效的需要的,而且使用的,而且使用的,而且使用的,而且使用的,而且使用的,而且使用的,而且使用的

http://www.wacom.asia/customer-care<br>在東南亞、南亞、大洋洲及台灣, 如需技術支援或保固服務, 請與 Wacom 客服聯絡。<br>電話時間下九大地、小一仏 電話號碼可在此查詢:http://wacom-wapcc.com/inquiry/create<br>如您對本「協定」有任何問題,或是您有任何原因想要與 Wacom 公司連絡,連絡網

■ つ、<br>太产品装配、使用或保养不当可能会导致意外事故或 人身伤害。 儿童和宠物应远离儿 本产品装配、使用或保养不当可能会导致意外事故或人身伤害,儿童和爱物应运离小产生,以防止儿童可能现出或误食小零件,如笔促、香花等管理的接口,使用的不要求是高稳定性的设备控制系统中使用数位板,否则会导致其他电子设备发生,为企业来源而稳定性的设备控制系统中使用数位板,否则会导致其他电子设备发生的标准,并实现的效应。<br>零件,或者其他设备会将致敬征数生故障。在不允许使用每个设备的场所,请求用<br>数位和意志,拆解本产品将无法获得维修担保。<br>括人身伤害, rif人为协调。<br>防止损坏电缆。请勿在电缆上放置重物,反复用力拉伸电缆,或者对电缆接头施加过 大的压力。扯坏或以其他方式损坏的电缆可能会导致产品出现故障、触电或火灾。如 果电缆被损坏,停止使用这类产品,并联系本地经销商或您所在区域的 Wacom 客户 支持中心。<br>请勿让本品接触水或其他液体。切勿将液体泼溅到数位板或笔上。可能会导致产品出<br>现故障或触电。如果本产品接触到水或其他液体:拔出数位板与计算机连接的 USB 接头,关闭计算机,然后拔掉墙壁插座的电源线。停止使用本产品,并联系当地经销 商或者当地的 Wacom 客户支持中心。<br>不要在 USB 接头或者本产品的任何其他地方放入任何非原配物品。如果在 USB 接头 不要在 USB 接头或者本产品的任何其他地方放入任何非原配物品。如果在 USB 接头或者不当的任何其他地方放入各项<br>或者其 USB 接头或者本产品的任何其他地点清洁本产品和笔。使用这些清洁剂<br>请勿在下列地点使用或存放本产品,例如,室外或汽车内)<br>• 温度变化剧烈或超出规格范围(例如,室外或汽车内)

PRN-A981

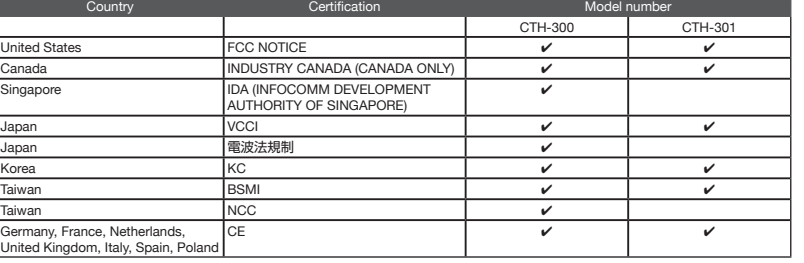